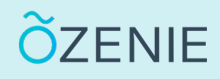

## **Comment contacter un client ?**

Vous avez besoin de contacter un client ? C'est simple et rapide ! Suivez ces étapes !

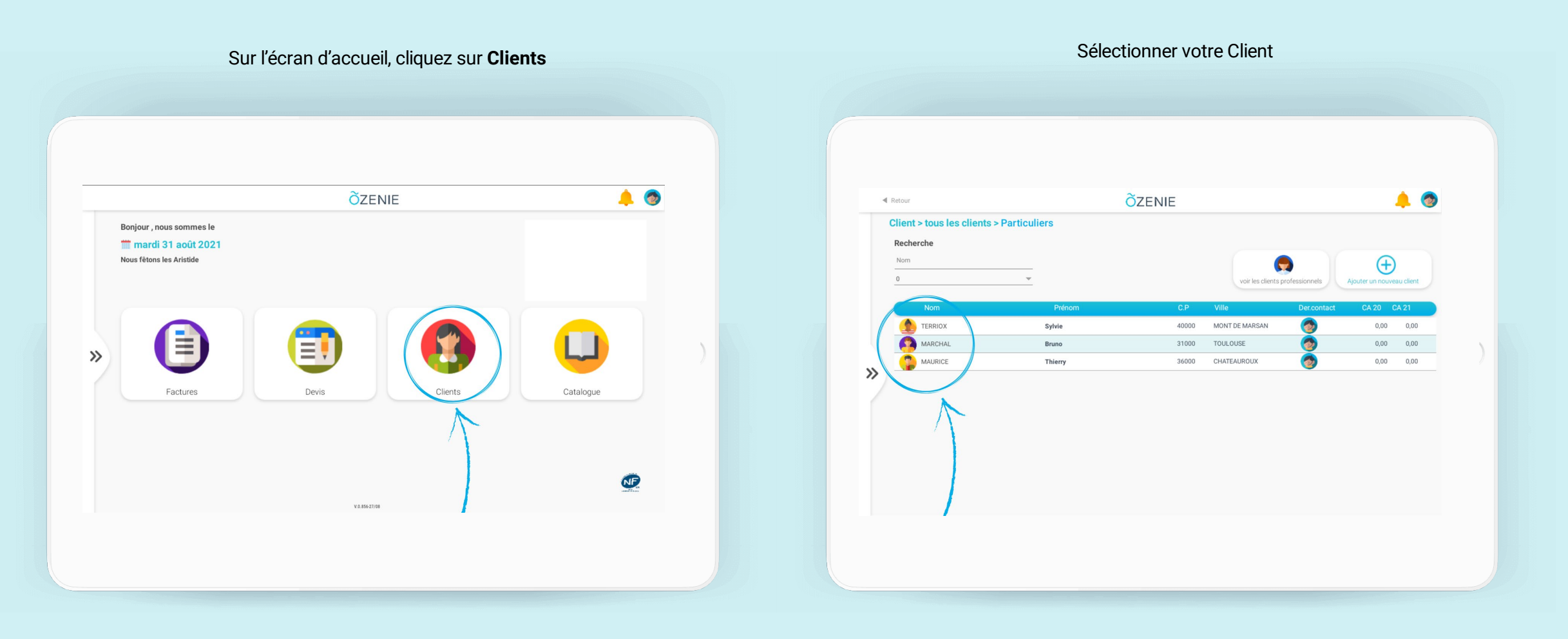

## **Comment contacter un client ?**

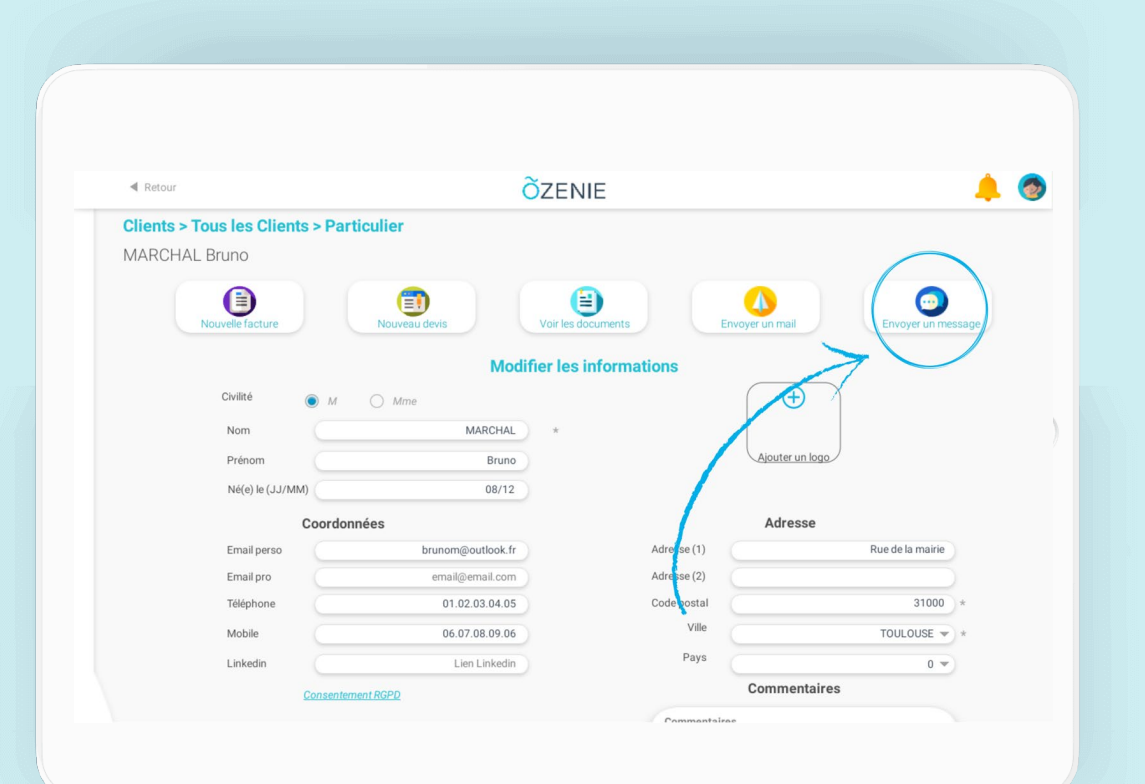

## Cliquez sur contacter, si vous souhaitez envoyer un sms remplissez ce formulaire et **valider**

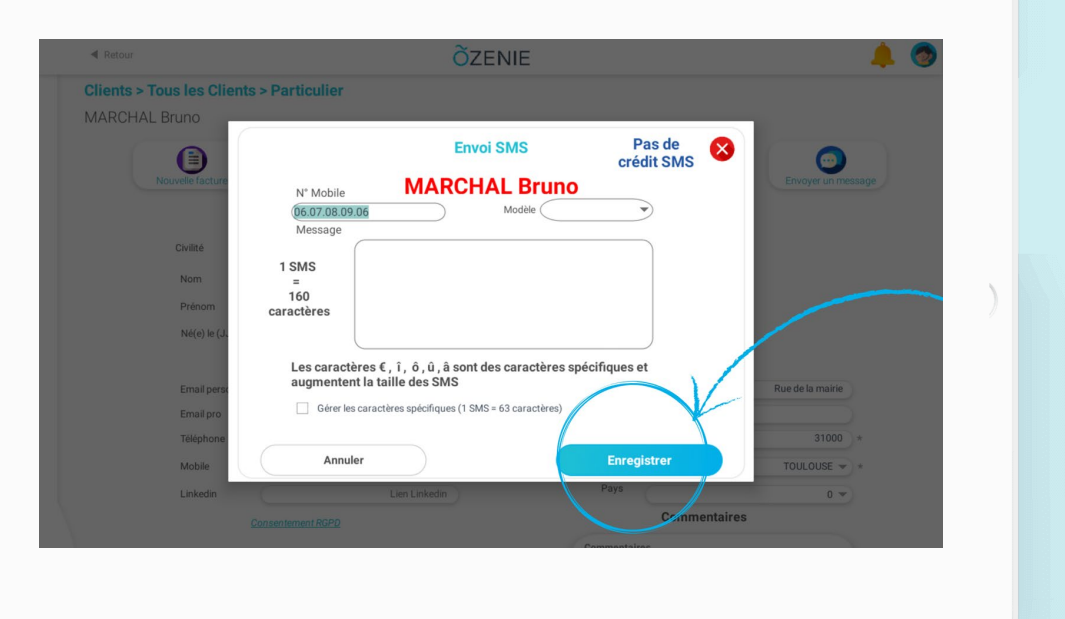

OZENIE SAS 2021

**ÕZENIE** 

## **Comment contacter un client ?**

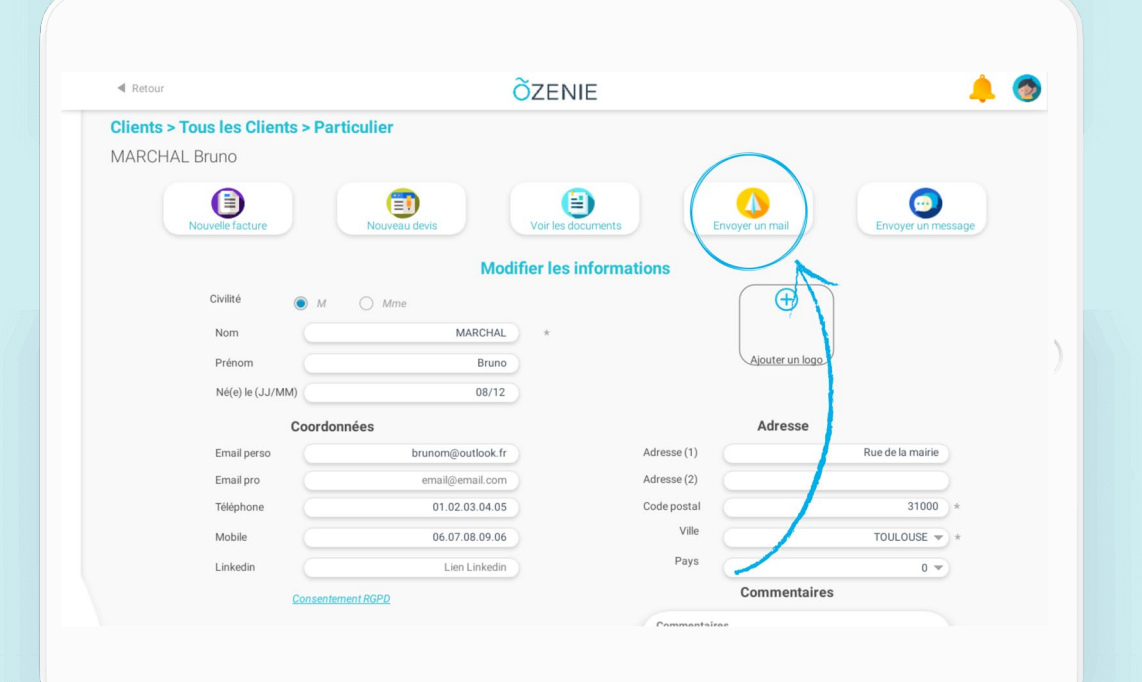

Cliquez sur contacter, si vous souhaitez envoyer un email remplissez ce formulaire et **envoyer**

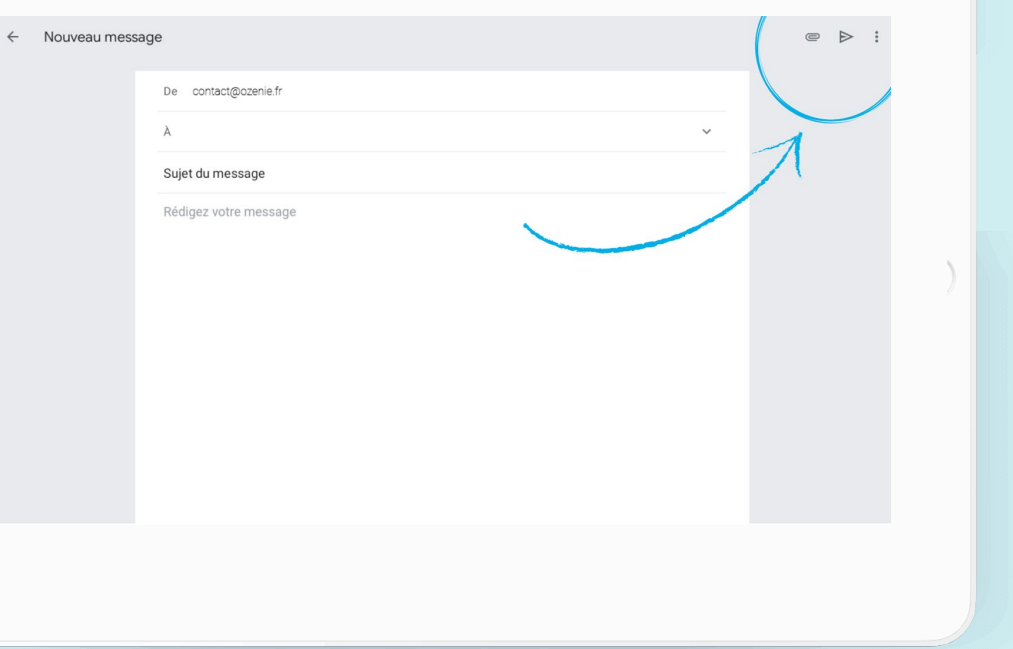

**ÕZENIE**